# **Implementation Plan for Travel Expense's Incurred by Casuals**

In 2009 the process for payment and reimbursement of travel expenses for casuals hired under the Forest Service Administratively Determined (AD) Pay Plan will change. The type of expenses incurred will determine how the employee will be reimbursed for travel costs. The reimbursement for casual travel is as follows:

# **1. Incidental and/or Privately Owned Vehicle (POV) Mileage Expenses Only**

When a casual incurs ONLY incidental expenses and/or POV mileage the reimbursement will be included with the payment of the Emergency Firefighter Time Report (OF‐288) for salary. This process also applies when other travel costs were incurred during the assignment (such a rental vehicle) but paid by a purchasing official.

Incidental expenses and POV mileage reimbursements will be documented by the IMT or the home unit, depending on who is posting time and submitting the final OF‐288 for payment. **If incidental expenses and POV mileage are the only travel expenses incurred by the casual, reimbursement processed through the OF‐288 is mandatory.**

- **POV** mileage will be paid at the rate stated in the current version of the AD Pay Plan.
- An allowance for meals at a rate of \$18.00 will be paid for the first and last day. No reduction or addition for meals should be made.
- Incidental expenses will be paid at a rate of \$3.00 per day from the first through the last day of travel status. No reduction should be made to the first or last day of the Incidental expenses rate.

Casuals will document daily POV mileage on the Crew Time Report. Reimbursable miles driven during the assignment should be posted to appropriate calendar dates.

Return mileage will be posted to the last date of the assignment at the same number of miles as arrival UNLESS the casual is reassigned to a different incident. If the casual is not reassigned and plans to deviate from the previous travel route, reimbursement will be made at the same number of miles as for arrival. The return mileage will be documented on the casual's final Crew Time Report. If necessary, miles can be determined using Mapquest or other mapping software.

Incidental expenses can be posted as an individual entry for each calendar date, or as a lump sum.

Implementation Plan for Reimbursement of Travel on OF‐288 March 13, 2009

When I-Suite is used to create the payment document the TIME Unit or local office will utilize the TIME Module to post adjustments for each of the items above as appropriate.

When adjustments are posted, the following guidelines apply:

#### **POV Mileage**

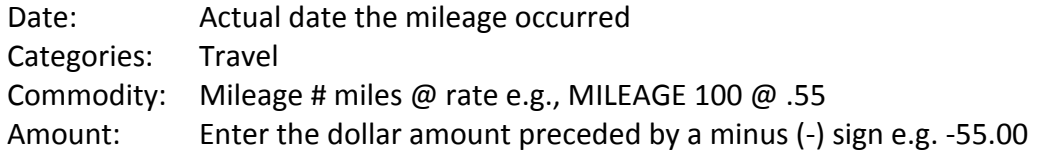

#### **Meals**

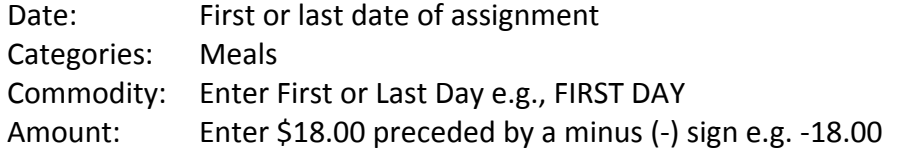

### **Incidental Expense**

 (Post a Range of Days)

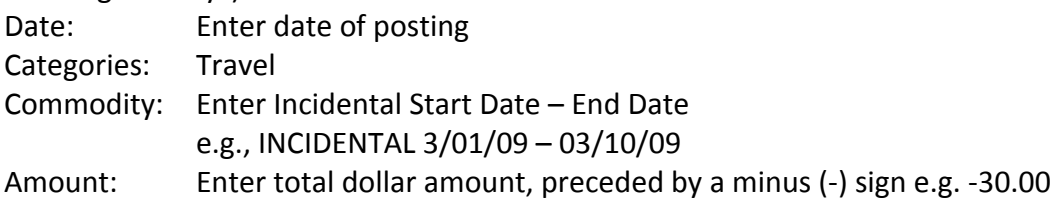

#### (Post each day of entitlement)

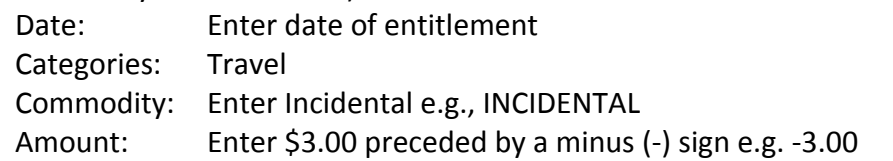

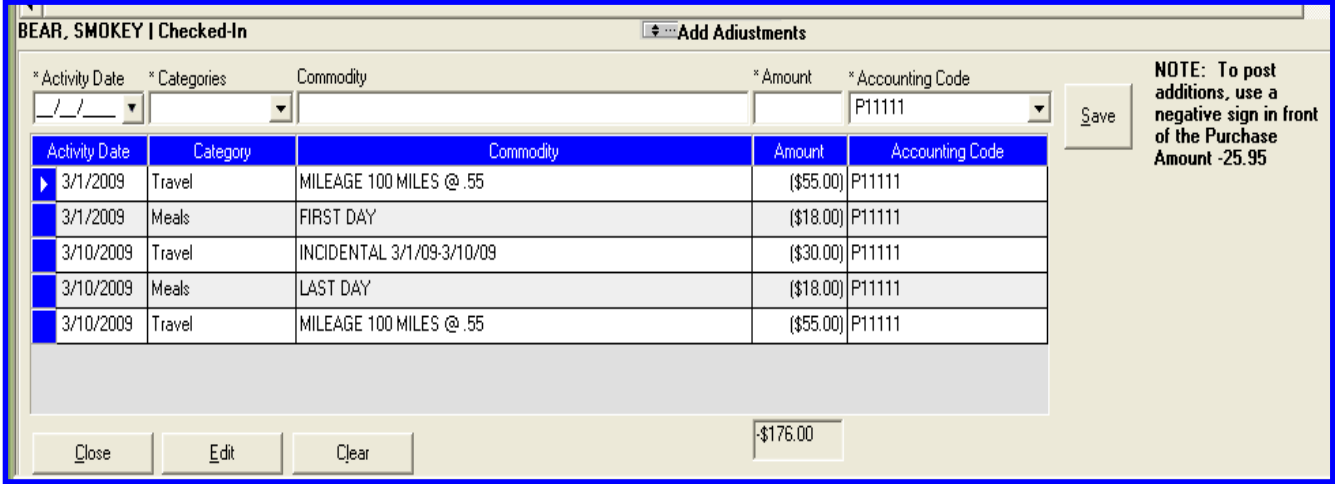

Instructions for posting adjustments are located in the I‐Suite TIME User Guide, Chapter 8.

I-Suite Support Website: User Support – Unit 7: TIME – Chapter 8 Posting Time Adjustments **[http://isuite.nwcg.gov/User\\_Support/User\\_Guides\\_8.01.00/I](http://isuite.nwcg.gov/User_Support/User_Guides_8.01.00/I-Suite%208.01.00%20Time%20User%20Guide.pdf)‐ [Suite%208.01.00%20Time%20User%20Guide.pdf](http://isuite.nwcg.gov/User_Support/User_Guides_8.01.00/I-Suite%208.01.00%20Time%20User%20Guide.pdf)**

### Reminder: This is an addition to the salary payment so posting will require a minus (-) sign in **front of the dollar amount.**

**When I‐Suite is NOT used** to record time and adjustments for a casual, the hard copy form OF‐ 288 should be completed to include reimbursement for these three categories under the "Commissary Record" section as an addition (minus ‐). A minus is necessary because the commissary block is generally used for deductions to salary, whereas travel is an addition to the salary payment. Due to space limitations incidental expenses for multiple days of mileage may be entered as a lump sum.

#### Commissary Record

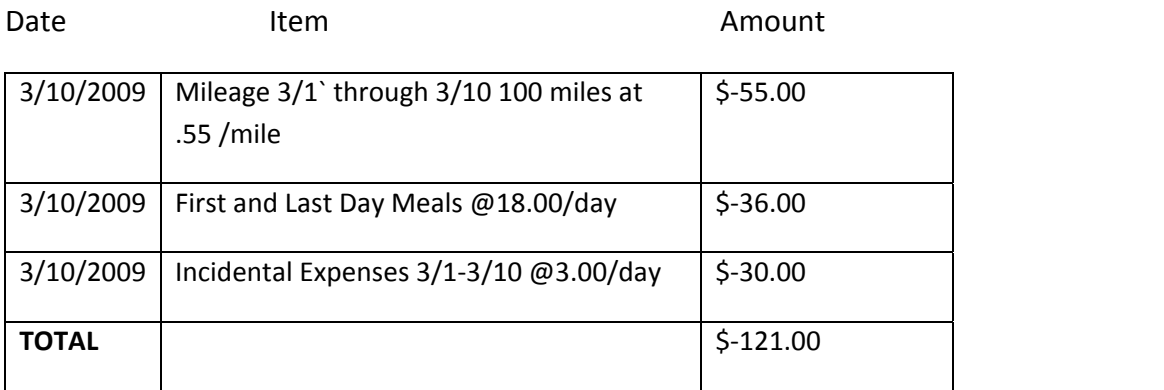

# **2. Other Travel Expenses (i.e. lodging, car rental, etc.)**

When a casual has reimbursable expenses **in addition** to POV mileage and incidental expenses, upon return from an assignment they will provide receipts and a copy of their OF‐288 to the local hiring unit. The local hiring unit will complete a Travel Voucher using agency procedures and **excluding** those expenses paid via the OF‐288. The OF‐288 is included as a receipt attachment to the voucher to prevent double payment of expenses.

Casuals who incur lodging or other travel expenses not reimbursable on the OF‐288 will follow the hiring agency procedures for reimbursement upon return to the hiring unit. No costs will be reimbursed on the OF‐288.

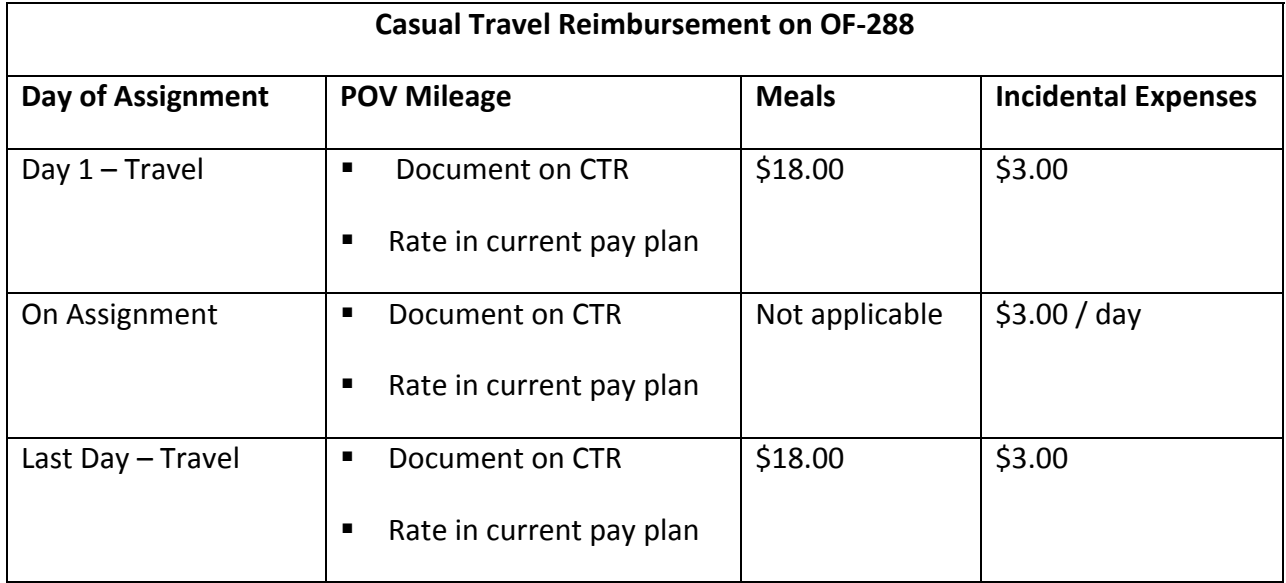